# Drupal (V7) : principes [M] et petite expérience

Jean-Luc Archimbaud CNRS/Mathdoc http://jl.archimbaud.free.fr/

#### Présentation réunion SARI Drupal 4 oct 2012 V1.0

#### Corrigez mon discours ou complétez...

Licence de cette présentation : Creative Common BY-NC-ND

### Mon expérience Drupal

- Plate-forme PLUME (http://www.projet-plume.org)
	- Initiateur, responsable du projet, rédacteur en chef (2006 avril 2012)
	- Participation à la décision du choix drupal (mai 2007) avec un cahier des charges
		- https://www.projet-plume.org/ressource/description-du-processus-de-choix-dun-cms-pour-le-projet-plume
		- Etudiés : Drupal e107, eZpublish, Jaws, Joomla, Lodel, MODx, MySource, SPIP, Textpattern,Tiki CMS, Typo3, Xaraya, Xoops
		- Short liste : Joomal, Drupal, SPIP, Typo3, MODx
	- D5 D6 : contenus, rôles et accès, menus, vues, workflow, taxonomy, bilingue, migration
- Web laboratoire mathdoc (http://www.mathdoc.fr) : mai 2012-...
	- Admin, web design, responsable éditorial
		- Choix avant mon arrivée, reprise du travail d'un CDD
	- D7 : installation modules, CSS... + idem PLUME
- Futur: projet portail math : sept 2012 …
	- Projet : http://www.mathdoc.fr/projet\_portail\_math
	- Maquette D7 en court d'ouverture pour création du portail en mode collaboratif

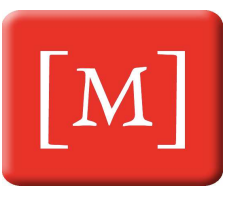

1

# Le logiciel

- CMS (Content Management System)
	- et framework de programmation (API : 4 000 fonctions)
- Logiciel (http://drupal.org/)
	- Programmeur à l'origine : Dries Buytaert, université d'Anvers, 2000
		- Drupal (en anglais) : druppel (en hollandais) : goutte
	- Logiciel libre : licence GNU GPL avec très grosse communauté
	- Ecrit en PHP avec fonctions JavaScript (bibliothèque Jquery)
	- Tourne sous Linux, Windows, MacOS
	- Cœur + modules obligatoires + 1000 modules optionnels (D7)
		- Arborescence dans l'espace disque du système, souvent un répertoire par module
		- Les modules peuvent être installés, mis à jour, (des)activés séparément
	- Multilingue : contenu et interface d'administration
		- Traduction de l'interface d'administration 'communautaire' (dynamique)
	- Une instance peut gérer n sites web

Présentation SARI 4 oct 2012 Drupal (V7) : principes et petite expérience 3

# Le logiciel

#### **Nécessite**

- PHP
- Base de données MySQL ou PostgreSql ou SQLite
	- Données, infos utilisateurs, paramétrage...
	- Remarque : certains paramètres et CSS... sont dans l'arborescence système
- Apache ou IIS
- Une instance drupal =  $BdD +$  arborescence de fichiers
	- On ne peut pas séparer les deux
- PLUME et Mathdoc : MySQL, Apache et modules ajoutés :
	- Backup, Diff (entre versions), Help, Path (alias URL), Search, Spamspan, Statistics, Superfish (menus), Update manager, Views UI (éditeur de vues), workflow actions...,...

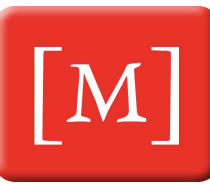

# **Utilisateurs**

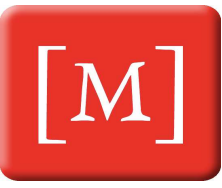

- Méthodes diverses pour
	- Créer les comptes : formulaire en accès public (choix PLUME), par l'administrateur uniquement (choix Mathdoc)...
	- Authentifier : Login-mdp (choix Mathdoc, PLUME), OpenId (possibilité PLUME)...
- Chaque utilisateur a un ou plusieurs rôles
- On peut créer des rôles, chacun avec des accès spécifiques comme
	- Installation-MAJ du logiciel, admin drupal, création de menus, création-modification-lecture de chaque type de contenu/menu/bloc, actions possibles durant workflow...
	- Mathdoc : membre Mathdoc (accès en lecture-modification sur toutes les pages) resp éditorial (en + : menus, création de pages) - admin (en + : installation-MAJ modules)
	- PLUME : membre (lecture fiches logiciel à valider, commentaires...) contributeur (en + : rédaction-modif de ses fiches, relecture de certaines fiches...) - resp théme (en + : création fiches, droits / workflow, lecture de tout contenu non publié...) - rédac chef (en + : modifs menus, modifs workflow, modification de tout contenu...) - admin (en + : instal modules...)

Présentation SARI 4 oct 2012 Drupal (V7) : principes et petite expérience 5

### **Contenus**

- Tous les contenus sont des nœuds (nodes) : /node/xxx
	- Mais il existe un système d'alias : /equipe → /node/12
	- Chaque contenu a un type (une structure définie)
	- Pas d'arborescence !
- Type de contenu (content type)
	- Suite de champs typés (texte, liste, booléen, sélection...)
		- Texte : HTML (full ou filtered) ou texte ASCII ou markdown
	- Masque de saisie du contenu
		- Un par défaut qui est modifiable
	- Affichage du contenu
		- Un par défaut qui est modifiable
	- Chaque contenu (node) a
		- Un propriétaire (créateur), dates création et dernière modification...
		- En option : accès particuliers, workflow, commentaires, versions conservées, fichiers attachés...
	- On peut définir plusieurs types de contenus. Exemples :
		- Mathdoc : page (publique, sans commentaire), page privée (accès limité rôle Mathdoc, commentaires possibles)
		- PLUME : page publique, page privée, fiche logiciel, fiche ressource, ticket, news...

Présentation SARI 4 oct 2012 Drupal (V7) : principes et petite expérience 6

# Présentation des pages

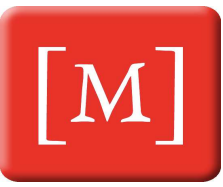

- La page est découpée en blocs (rectangles)
	- répartis dans des barres horizontales (entête, pied de page...) ou des colonnes (à gauche, à droite...) ou dans le pavé central
- Chaque bloc peut avoir une présentation particulière (encadrement, fond, polices...) et on peut déplacer les blocs dans les barres-colonnes...
- Des canevas de page sont fournis : thèmes
- Généralement un site choisit un thème fourni puis le modifie
	- Mathdoc : Bartik  $\rightarrow$  Bartik\_mathdoc
- Un site peut avoir plusieurs thèmes (suivant le rôle de l'utilisateur...)
- Des blocs peuvent contenir des menus
- L'affichage d'un bloc peut être conditionnel
	- Suivant la page (node) affichée, le rôle du visiteur...

Présentation SARI 4 oct 2012 Drupal (V7) : principes et petite expérience 7

### Fonctionnalités utilisées : vues, recherche, taxonomy, workflow

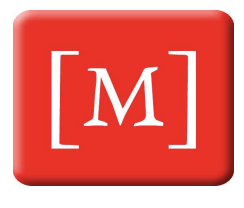

- **J** Une vue
	- Liste les nodes qui répondent à certains critères que l'on définit (type de contenu, dates, propriété, motsclés, publié ou non....) et affichent certaines infos des nodes (que l'on choisit)
	- Affichage en liste, tableau... : dynamique, sans besoin de configuration pour la présentation
	- PLUME : Fiches par thème, chronologiques...
- Recherche de texte intégral : sur le contenu HTML-texte, pas sur le PDF des fichiers attachés
- Mots clés (taxonomy)
	- On peut définir des mots clés (et les classer en ensembles, éventuellement hiérarchiques)
	- Les affecter ou non aux différents types de contenu
	- **Faire une recherche via ces mots-clés**
	- PLUME : de très nombreux mots clés dans des ensembles
- **Création de workflows : modules workflow** 
	- Affecté à certains types de contenu, avec des états des droits suivant le rôle pour changer d'état, liremodifier suivant l'état - des actions (envoi de mails...) quand passage d'un état à l'autre
	- PLUME : processus de création-relecture-publication de fiche, de MAJ de fiche...

## Exploitation : 3 sites Mathdoc

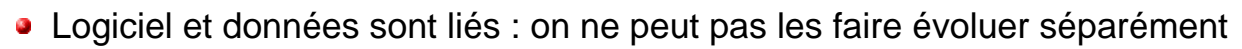

3 sites – instances drupal à Mathdoc (similaire dans PLUME)

- Production (accessible depuis internet)
- Développement (pour développer)
- Test (pour essais pouvant être destructifs)
- Le site de référence : le site de production
- Ajout/modif de contenu petite modif config : directement sur le site de production
- Modif importante installation/MAJ de modules :
	- Essai sur site de test ou de développement
	- Rejoue sur site de production
	- Car : pas de retour en arrière (undo) possible dans les MAJ de modules
- Périodiquement (mais pas dans le cron) : copie production  $\rightarrow$  test ou développement

Présentation SARI 4 oct 2012 Drupal (V7) : principes et petite expérience 9

### Mon avis

- **Drupal demande une période d'apprentissage assez longue** 
	- **Pas adapté pour réaliser (rapidement) un petit site**
- **Avantages Drupal** 
	- **·** Logiciel libre, grande communauté efficace, évolue rapidement (trop?)
	- **•** Très large utilisation internationale
	- **•** Hyper robuste
	- Souple (présentation-ergonomie, types de contenu, modules, menus...)
	- Dynamique (changement dans menus, création-modification de type de contenu, traduction...)
- **D**ésavantages
	- Complexe (car beaucoup de fonctionnalités)
	- **·** Données et configuration pas vraiment séparées
	- Changement de version, MAJ de modules : difficile (expérience PLUME)
- **Recommandation : keep it simple** 
	- N'installer un module que si on en a vraiment besoin
	- **•** Modifier au minimum
	- **·** Développer au minimum
	- **Pas de configuration trop complexe : ne pas multiplier les rôles...**
	- Recommandation pour tout site Web : le design en dernier ! Le contenu d'abord

Présentation SARI 4 oct 2012 Drupal (V7) : principes et petite expérience 10

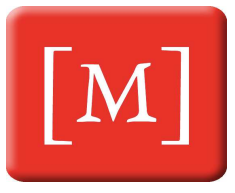

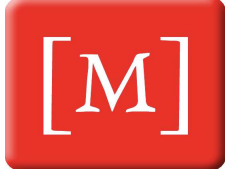